# AutoCAD Crack [2022]

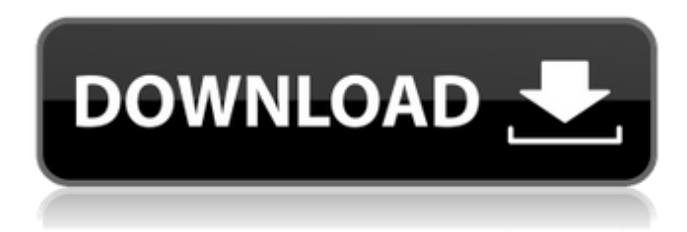

#### **AutoCAD Keygen For (LifeTime) Free Download X64**

AutoCAD is used by architects, engineers, designers, and other professionals for various purposes. It is part of the Autodesk product line and competes with SketchUp, CorelDRAW, Microstation, MicroCAD, and other desktop CAD applications. This article discusses the essential features of AutoCAD software and reviews AutoCAD 2018. Many features of AutoCAD are intended to make it easier to use for architects and other professionals, with the result that it is not as easy to use for casual software users. The drawing tools and commands in AutoCAD are similar to those in AutoCAD LT software (an entrylevel version). The difference is that it is not necessary to create an object before starting to draw it. For example, you can draw a line by simply clicking on the mouse and dragging the cursor. AutoCAD LT software requires you to create an object before you can use any drawing tools or commands. You can easily draw a line in AutoCAD by selecting and pressing the down arrow key to enter the Shape Selection mode. This drawing (based on the drawing of the Radio City Music Hall by architect Santiago Calatrava) uses a simple linear pattern to form the walls of the Radio City Music Hall. In AutoCAD 2018, you can use a Line Style Object (lo) to draw a line. This object is similar to a shape object, but it is simpler. Creating a Line Style Object To create a Line Style Object, open the Line Style dialog box (locate it on the Home tab), select the Pencil item, and click the right arrow key to move the cursor to the last drop-down menu item. The dialog box will look similar to the following illustration. In the next screen, the Line Style Object is selected and the Pencil tool is activated. You can use the Shift key to add a space between the lines, and the Enter key to end the object. Note: To create a Line Style Object in older versions of AutoCAD, select the Line Style Object from the Draw menu. Creating a Layer with a Line Style Object To create a layer with a Line Style Object, select the Line Style Object from the Line Style Objects pane, click the New Layer icon, and enter a new name for the new layer (see the illustration below). In the next screen, the Line Style Object is highlighted, and the cursor is located over

#### **AutoCAD Crack+ With License Key X64**

AutoCAD XML is a lightweight XML based file format for storing custom information within a drawing file. It is not yet incorporated into AutoCAD itself. It can be exported as XML and imported as an AutoCAD drawing. See also List of Windows Software List of graphic editors for the Apple Mac OS List of vector graphics editors for the X Window System List of CAD software References Further reading Eskelinen, J.A. (Ed.) (2007) Digital Design and Modeling Using Autodesk's AutoCAD, Second Edition, CRC Press, Boca Raton. External links Autodesk Design Review Category:1992 software Category:Autodesk Category:Vector graphics editors Category:Vector graphics software Category:Computer-aided design software for Linux Category:Computer-aided design software for Windows Category:Engine software using OpenGL Category:Euclidean geometry Category:Computer-aided design software for MacOS Category:Computer-aided design software for Linux Category:Computer-aided design software for Windows Category:MacOS graphics software Category:3D graphics software for Linux Category:3D graphics software for Windows Category:3D graphics software for MacOS Category:3D graphics software for Windows Category:3D graphics software for Linux Category:3D graphics software for Windows Category:3D graphics software for MacOS Category:Free vector graphics editors Category:Free software programmed in C++ Category:Free vector graphics editors Category:Multilingual software Category:Natural language processing software Category:Proprietary commercial software for Linux Category:Proprietary commercial software for Windows Category:Proprietary software 651 S.E.2d 751 (2007) COFFEY v. The STATE. No. S07A0524. Supreme Court of Georgia. June 26, 2007. J. Thomas Northup, Jr., The Law Office of J. Thomas Northup, Jr., Savannah, for Appellant. Spencer Lawton, Jr., Dist. Atty., David Lee Earle, Asst. Dist. Atty., Thurbert E. Baker, Atty. Gen., Tammie J. Philbrick,

Asst. Atty. Gen., for Appellee. SEARS a1d647c40b

# **AutoCAD Crack+ Product Key**

Open Autodesk Autocad. Open the File menu and select Open. Navigate to the keygen and open the file. A progress window will show for a few seconds and then the key will be installed. To use the key, open the File menu and select Close. The key will not be shown. Keygen is a small executable file. File types A92A14A1 (I think) is the last version file. Operating systems Windows XP/Vista/7/8/10 (32 bit & 64 bit) See also Autodesk (software) Autodesk Maya Autodesk 3ds Max References External links Official site Category:Autodesk Category:3D animation softwareIntraductal papillary neoplasm of the bile duct: analysis of Ki-67 and c-kit protein expression. Intraductal papillary neoplasm of the bile duct (IPNB) has a high incidence of local recurrence after endoscopic resection. However, the cell proliferation properties of IPNB and their relationship with survival have not been well defined. The purpose of this study is to assess the potential prognostic significance of Ki-67 and c-kit protein expression in IPNB. A total of 91 patients diagnosed with IPNB between January 2006 and December 2013 were reviewed. All resected specimens were stained for Ki-67 and c-kit protein expression by immunohistochemistry. The Kaplan-Meier method was used to analyze the correlations between Ki-67 and c-kit protein expression and clinicopathological parameters. By univariate analysis, we found that increased Ki-67 expression (P Share This Story! Ten years

### **What's New in the?**

Import wireframe geometry from a version of AutoCAD that has not been launched yet, or import directly from a mobile device. Directly import editable blocks from vector art and 3D Studio Max. Update your existing drawings with the new Drawing Table. Set your new drawing as the default for a drawing set. Set the drawing as the active drawing. Use the Drawing Table to quickly add new drawings to a drawing set. Use the Drawing Table to send changes to multiple drawings at once. Overwrite all your drawings in one step with the auto update feature. See tool tips that include changes. Note: The Drawing Table feature is only available with AutoCAD for Windows. See the release notes for AutoCAD 2023 for more information. What's new in DraftSight for DraftSight 2020: Automatic update of design reviews DraftSight for AutoCAD 2020 continues to be one of the best tools in DraftSight for quickly and easily reviewing large numbers of designs. In the new AutoUpdate feature, you can activate or deactivate a design review tool and activate the new tools that have been released in AutoCAD 2023 as you open new projects in DraftSight. New to this release is an option to automatically update all your existing design reviews when you open a project, which will enable you to see new features and other changes you've made to your designs. See the video for a demonstration of this new feature. Version Compatibility DraftSight for AutoCAD 2020 will now detect if you are running a version of AutoCAD earlier than the 2020 version and automatically open a new project based on the version you have. New Add-ins In addition to the other improvements and features in AutoCAD 2023, there are several new tools that have been added to DraftSight for AutoCAD 2020. PowerTools 2019 This set of 10 new tools enables you to access a wide range of key features in AutoCAD, including the ability to quickly and easily import, edit and annotate a model. It's designed for use on large scale projects with complex geometries, and includes the following tools: ScreenClearer: Quickly access the entire model in a drawing by hiding the drawing's properties, styles, grids, annotations and other information. Quick

## **System Requirements For AutoCAD:**

The game requires a Windows PC running Windows 7, Windows 8, or Windows 10, with an Intel Core i3 or higher, and 4GB of RAM or higher, a DirectX 9 Compatible Video Card and an NVIDIA GeForce 8600 or higher, as well as a monitor with a 1920x1080 resolution. This page lists the minimum system requirements for Star Wars: Galaxies™, Star Wars: Battlefront™, Star Wars: Knights of the Old Republic™, Star Wars: The Force Unleashed™, and Star Wars: The Old Republic™. Please note